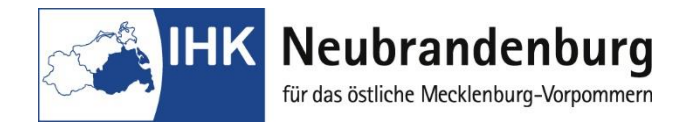

## **Abschlussprüfung**

## **Hinweise zum Report und zum Online-Zugang:**

Für das fallbezogene Fachgespräch sind die Reporte online bei der Industrie- und Handelskammer Neubrandenburg bis spätestens am Tag der schriftlichen Abschlussprüfung Teil 2 einzureichen. Dazu sind folgende Hinweise zu beachten:

1. Auszubildende

Das erste Login erfolgt mit Ihrer Azubinummer (siehe Anmeldung bzw. Ausbildungsvertrag) und Ihrem Geburtsdatum (Passwort: tt.mm.jjjj). Nach dem ersten Login müssen Sie zunächst Ihr Passwort ändern. Dann können Sie die Themen der beiden im Vorfeld erarbeiteten Reporte erfassen. Diese müssen von Ihrem Ausbildungsbetrieb bestätigt werden. Beide Reporte dürfen nur als eine PDF-Datei im Menü "Arbeit laden" gespeichert werden. Ihre Eingabe können Sie auch nach zwischenzeitlicher Abmeldung am laufenden Tag noch ändern. Am folgenden Tag ist dies nicht mehr möglich! Bitte beachten Sie, dass das Laden der Reporte nur in einem Umfang bis 4 MB möglich ist.

- 2. Ausbildungsunternehmen Die Ausbildungsbetriebe erhalten per Post, einige Tage nach Zusendung der Anmeldeunterlagen, ein gesondertes Login mit dazugehörigem Passwort. Mit diesem bestätigt der Ausbildungsbetrieb die Freigabe des Prüfungsthemas und er versichert, dass keine datenschutzrechtlichen Bedenken bestehen sowie Betriebsgeheimnisse nicht verletzt werden. Dies bestätigen Sie bitte unter "Bewertung Firma". Der Abgabetermin der Reporte ist unbedingt einzuhalten.
- 3. Arbeitsschritte
	- 1. Auszubildender klickt die zwei Wahlqualifikationen an und schreibt die Themen der Reporte in die dafür vorgesehenen Felder ein.
	- 2. Ausbildungsbetrieb bestätigt das Thema mit seinem Login.
	- 3. Auszubildender kann jetzt seine Reporte als eine PDF laden.
- 4. Online-Zugang
	- 1. [Zugang für Ausbildungsbetriebe](https://webservices.dresden.ihk.de/EPRAK_FA)
	- 2. [Zugang für Prüfungsteilnehmer](https://webservices.dresden.ihk.de/EPRAK)
	- 3. [Zugang für Prüfer](https://webservices.dresden.ihk.de/EPRAK_PR)

## **Wichtige Dokumente:**

- [Hinweise zum online Zugang](https://www.dresden.ihk.de/servlet/link_file?link_id=75145&target=display&link_zusatz=&ref_detail=Beruf&ref_knoten_id=64109&ref_sprache=deu)
- Leitfaden Report
- Hinweise zur Abschlussprüfung